#### : Windows95 PDF

https://www.100test.com/kao\_ti2020/250/2021\_2022\_\_E7\_BD\_91\_ E7\_BB\_9C\_E6\_9E\_84\_E4\_c40\_250402.htm

, NOVELL NE2000

Windows95

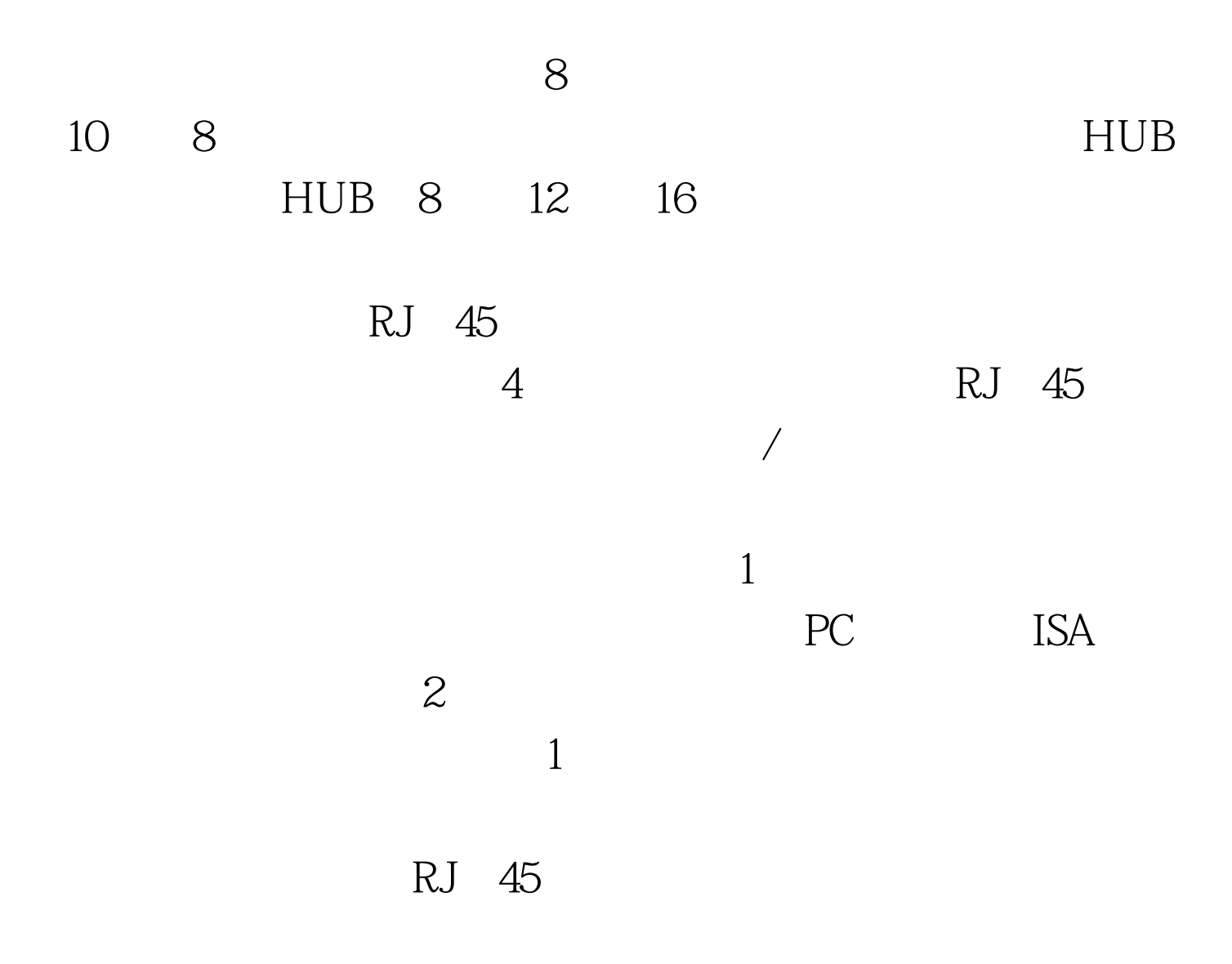

#### $3.HHUB$

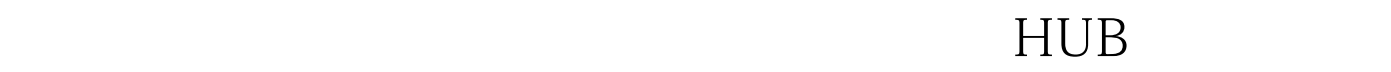

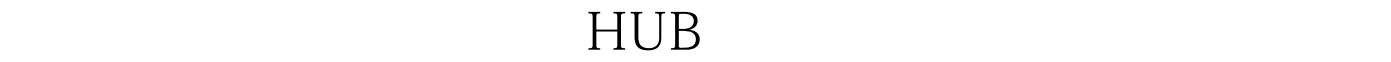

 $\epsilon$   $\epsilon$ 

#### $HUB$

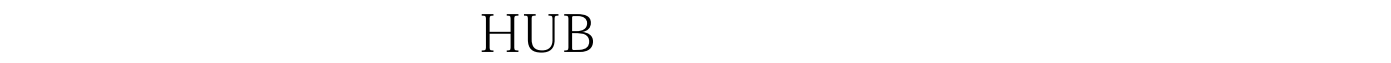

## Windows95,

Windows95

果Windows95启动时没有找到网卡,可双击"我的电脑\控制

Windows95 " Novell/Anthem" " NE2000 Compatible"

 $\frac{1}{2}$  and  $\frac{1}{2}$  and  $\frac{1}{2}$  a

 $\mathcal{L}_{\mathcal{A}}$  $\setminus$  and  $\setminus$   $\setminus$ 

 $\alpha$  , and  $\beta$  , and  $\beta$  , and  $\frac{a}{1}$  , and  $\frac{a}{1}$  , and  $\frac{a}{1}$  , and  $\frac{a}{1}$  , and  $\frac{a}{1}$  , and  $\frac{a}{1}$  , and  $\frac{a}{1}$  , and  $\frac{a}{1}$  , and  $\frac{a}{1}$  , and  $\frac{a}{1}$  , and  $\frac{a}{1}$  , and  $\frac{a}{1}$  , and  $\frac{a}{1}$  , and  $\frac{a}{1}$  , a " " MICROSOFT" " WICROSOFT"  $\alpha$ ,  $\alpha$ ,

" "WICROSOFT" "IPX/SPX " NetBEUI", " "3" " " 商"下"MICROSOFT"中的"网络服务\MICROSOFT网络

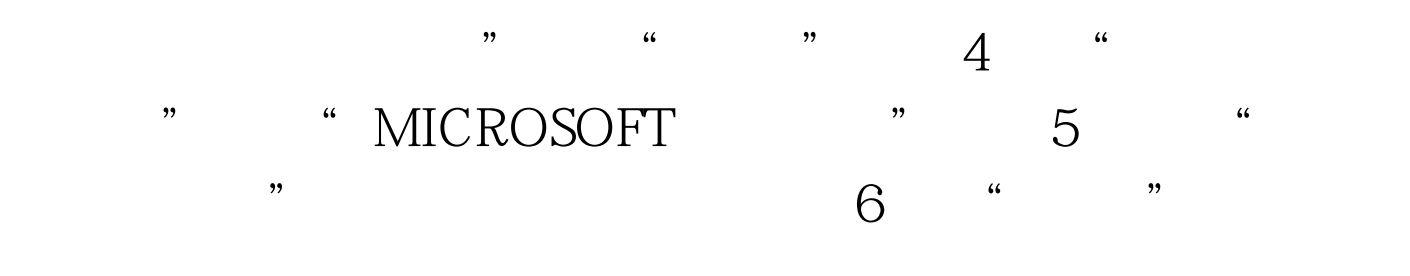

 $\gamma$ 最后按"确定",这时系统会提示你放入Windows95的安装

 $\alpha$  , and  $\alpha$  , and 如你的C盘,用右键单击,会弹出一个菜单,单击"共享" , and the contract of the contract of the contract of the contract of  $\mathbb C$ "DISKC",

 $\frac{1}{2}$  (c) and  $\frac{1}{2}$  (c) and  $\frac{1}{2}$  (c) and  $\frac{1}{2}$  (c) and  $\frac{1}{2}$  (c) and  $\frac{1}{2}$  (c) and  $\frac{1}{2}$  (c) and  $\frac{1}{2}$  (c) and  $\frac{1}{2}$  (c) and  $\frac{1}{2}$  (c) and  $\frac{1}{2}$  (c) and  $\frac{1}{2}$  (c) and  $\frac{1$  $\mathcal{D}$  $\sim$  0.000  $\sim$  0.000

Windows95 "  $\alpha$ , and  $\alpha$  , and  $\alpha$  , and  $\$ 

### Windows95

 $\frac{1}{2}$  , and  $\frac{1}{2}$  , and  $\frac{1}{2}$  , and  $\frac{1}{2}$  , and  $\frac{1}{2}$  , and  $\frac{1}{2}$  , and  $\frac{1}{2}$  , and  $\frac{1}{2}$  , and  $\frac{1}{2}$  , and  $\frac{1}{2}$  , and  $\frac{1}{2}$  , and  $\frac{1}{2}$  , and  $\frac{1}{2}$  , and  $\frac{1}{2}$  , a  $\frac{1}{2}$  , and  $\frac{1}{2}$  , and  $\frac{1}{2}$  , and  $\frac{1}{2}$  , and  $\frac{1}{2}$  , and  $\frac{1}{2}$  , and  $\frac{1}{2}$  , and  $\frac{1}{2}$  , and  $\frac{1}{2}$  , and  $\frac{1}{2}$  , and  $\frac{1}{2}$  , and  $\frac{1}{2}$  , and  $\frac{1}{2}$  , and  $\frac{1}{2}$  , a  $\frac{1}{\sqrt{1-\frac{1}{\sqrt{1-\frac{1$  $\mathcal{D}$ 

# " COMPUTER1" "C "  $DISKC"$ , "G:" 次启动时还保留此驱动器,那么在"驱动器"一项中选"G

:",在"路径"一项中输入"\\COMPUTER1\DISKC",  $\widetilde{\mathcal{M}}$ , and the contract of the contract of the contract of the contract of the contract of the contract of the contract of the contract of the contract of the contract of the contract of the contract of the contrac

"我的电脑"时,你就能看到"G:"盘了,不过对"G:"  $\frac{1}{2}$  $\frac{1}{2}$ , and  $\frac{1}{2}$ , and  $\frac{1}{2}$ , and  $\frac{1}{2}$ , and  $\frac{1}{2}$ , and  $\frac{1}{2}$ , and  $\frac{1}{2}$ , and  $\frac{1}{2}$ , and  $\frac{1}{2}$ , and  $\frac{1}{2}$ , and  $\frac{1}{2}$ , and  $\frac{1}{2}$ , and  $\frac{1}{2}$ , and  $\frac{1}{2}$ , and  $\frac{1}{2}$ ,  $\frac{1}{2}$  , and  $\frac{1}{2}$  , and  $\frac{1}{2}$  , and  $\frac{1}{2}$  , and  $\frac{1}{2}$  , and  $\frac{1}{2}$  , and  $\frac{1}{2}$  , and  $\frac{1}{2}$  , and  $\frac{1}{2}$  , and  $\frac{1}{2}$  , and  $\frac{1}{2}$  , and  $\frac{1}{2}$  , and  $\frac{1}{2}$  , and  $\frac{1}{2}$  , a  $\frac{1}{2}$  , and  $\frac{1}{2}$  , and  $\frac{1}{2}$  , and  $\frac{1}{2}$  , and  $\frac{1}{2}$  , and  $\frac{1}{2}$  , and  $\frac{1}{2}$  , and  $\frac{1}{2}$  , and  $\frac{1}{2}$  , and  $\frac{1}{2}$  , and  $\frac{1}{2}$  , and  $\frac{1}{2}$  , and  $\frac{1}{2}$  , and  $\frac{1}{2}$  , a  $^{27}$  , and the contract of the contract of the contract of the contract of the contract of the contract of the contract of the contract of the contract of the contract of the contract of the contract of the contract of

 $\frac{1}{2}$ ,  $\frac{1}{2}$ ,  $\frac{1}{2}$ ,

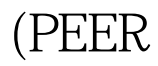

## TO PEER),

 $100Test$ www.100test.com